# Higher Quality Better Service!

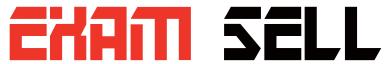

# Certified IT practice exam authority

Accurate study guides, High passing rate! Exam Sell provides update free of charge in one year!

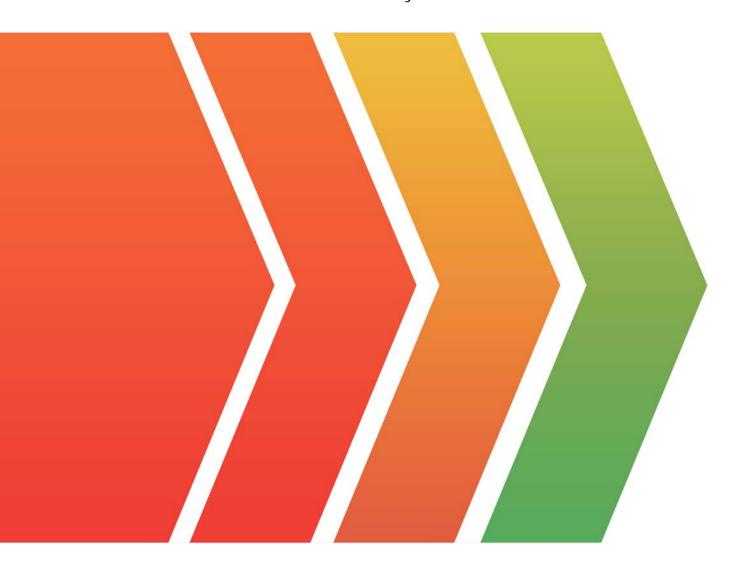

http://www.examsell.com

**Exam** : **EX318** 

Title : Red Hat Certified Specialist

in Virtualization

exam(RH318)

Version: DEMO

### 1.CORRECT TEXT

Task 11

Create a snapshot of vm1 and name it snapshot-vm

#### Answer

Steps in Exhibits below

System -> Virtual Machines -> Snapshots -> Create

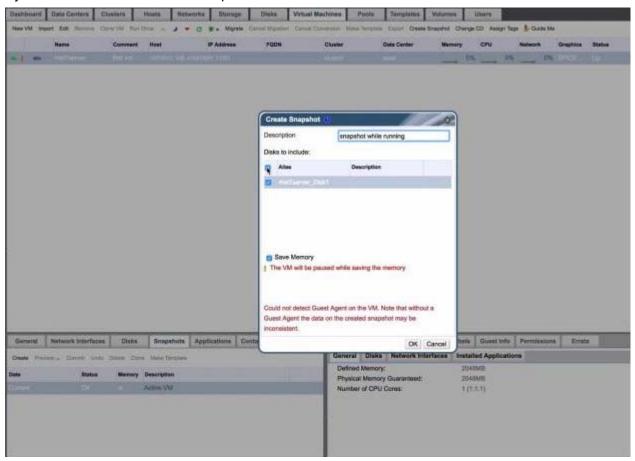

## 2.CORRECT TEXT

Task 1

Install RHVM

#### Answer:

curl http://materials.example.com/rhvm.repo -o /etc/yum.repos.d/rhvm.repo

yum install -y rhevm

engine-setup

systemctl status ovirt-engine firefox

https://rhvm.lab.example.com

#### 3.CORRECT TEXT

Task 7

Will provide an image file (http://content.example.com/rhv4.1/x86\_64/dvd/rhelimex-lab.raw), import it into the Data domain and create a virtual machine.

Create a template with the name "Materll" based on this virtual machine

The template Instance type option is "tiny" Operating system option is "rhel7" Optimized for option is "server"

# Answer:

#Mirror image

wget http://content.example.com/rhv4.1/x86\_64/dvd/rhel-imex-lab.raw #Note: pass tls upload the image, it must be loaded locally CA certificate firefox http://rhvm.lab.example.com/ovirt-engine/services/pkiresourc e?resource=ca-certificate&format=X509-PEM-CA